## **INFORMATYKA KLASA IV**

## **Wymagania na poszczególne oceny**

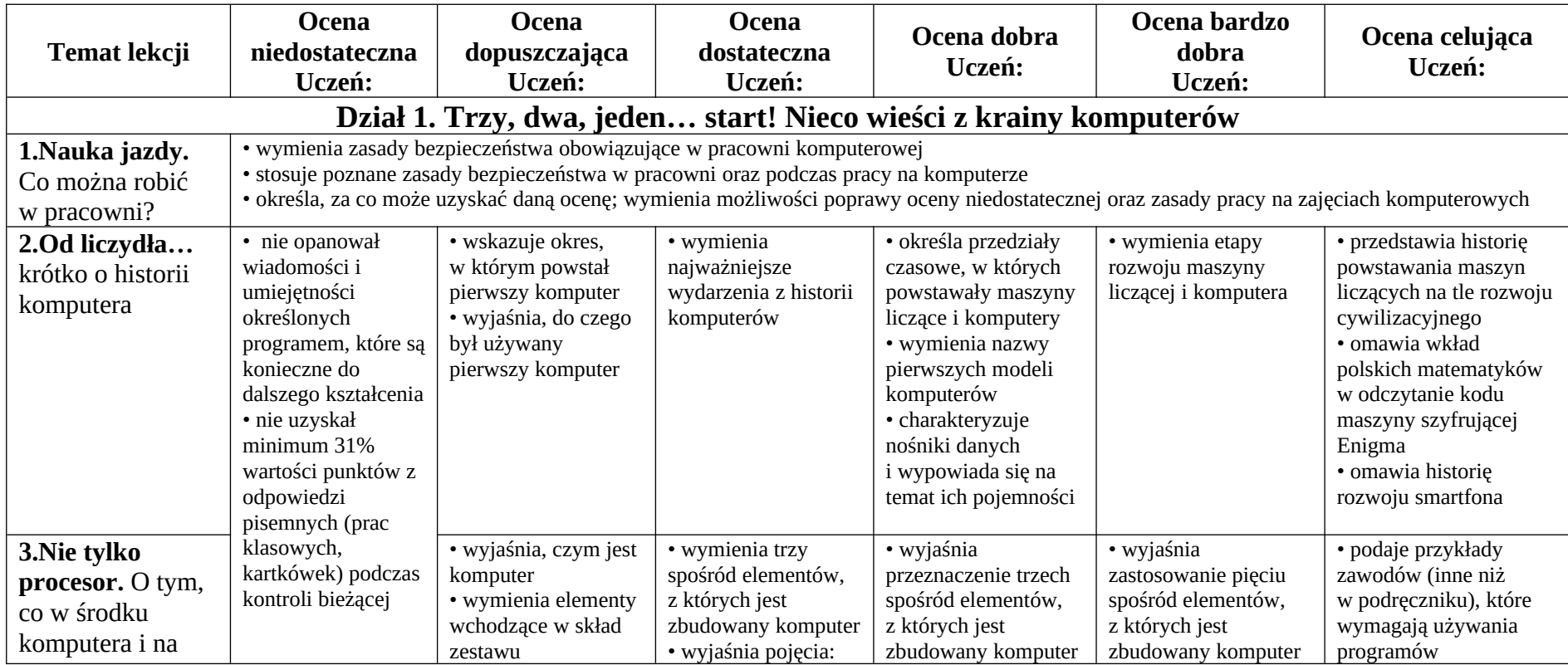

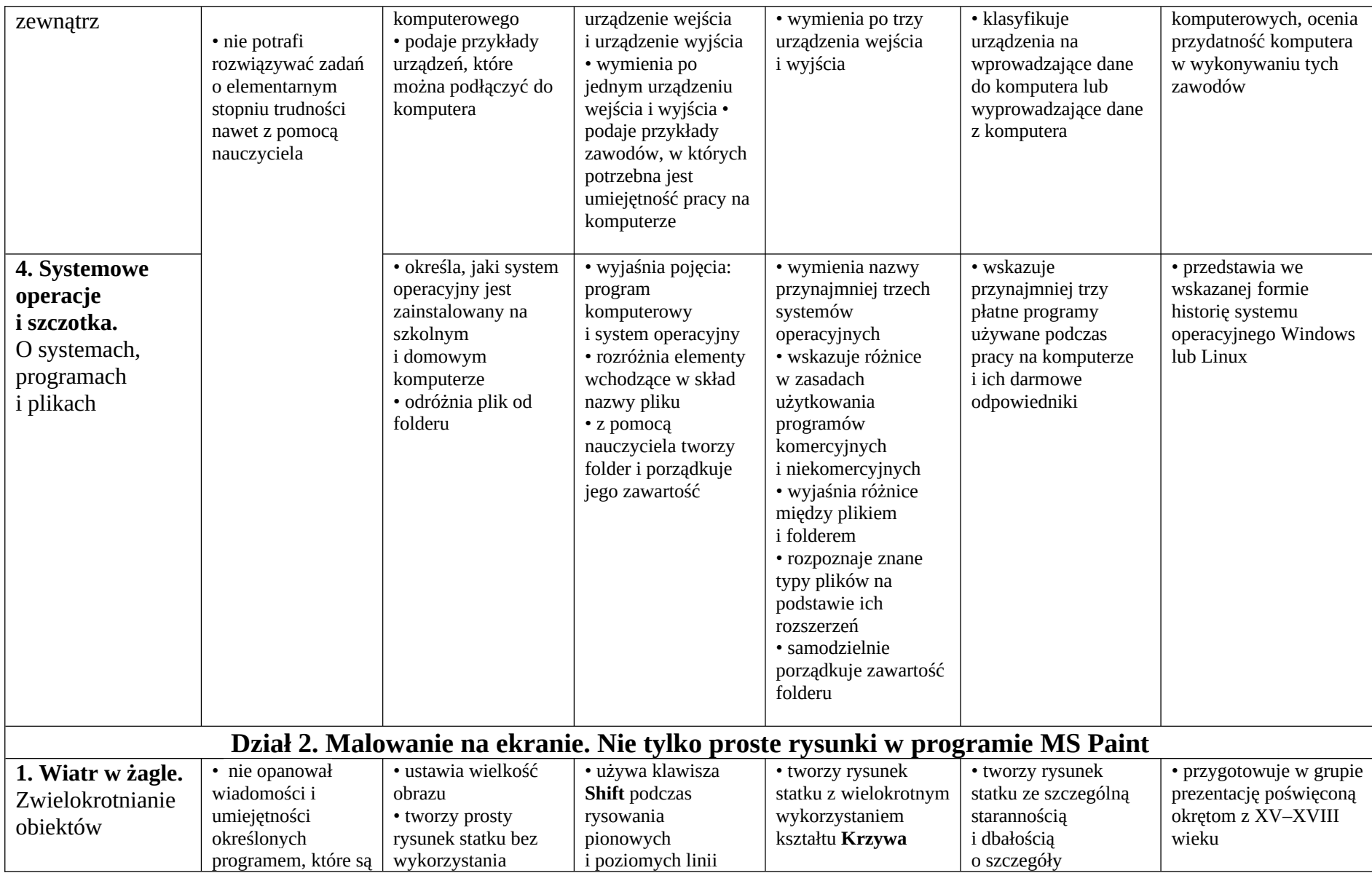

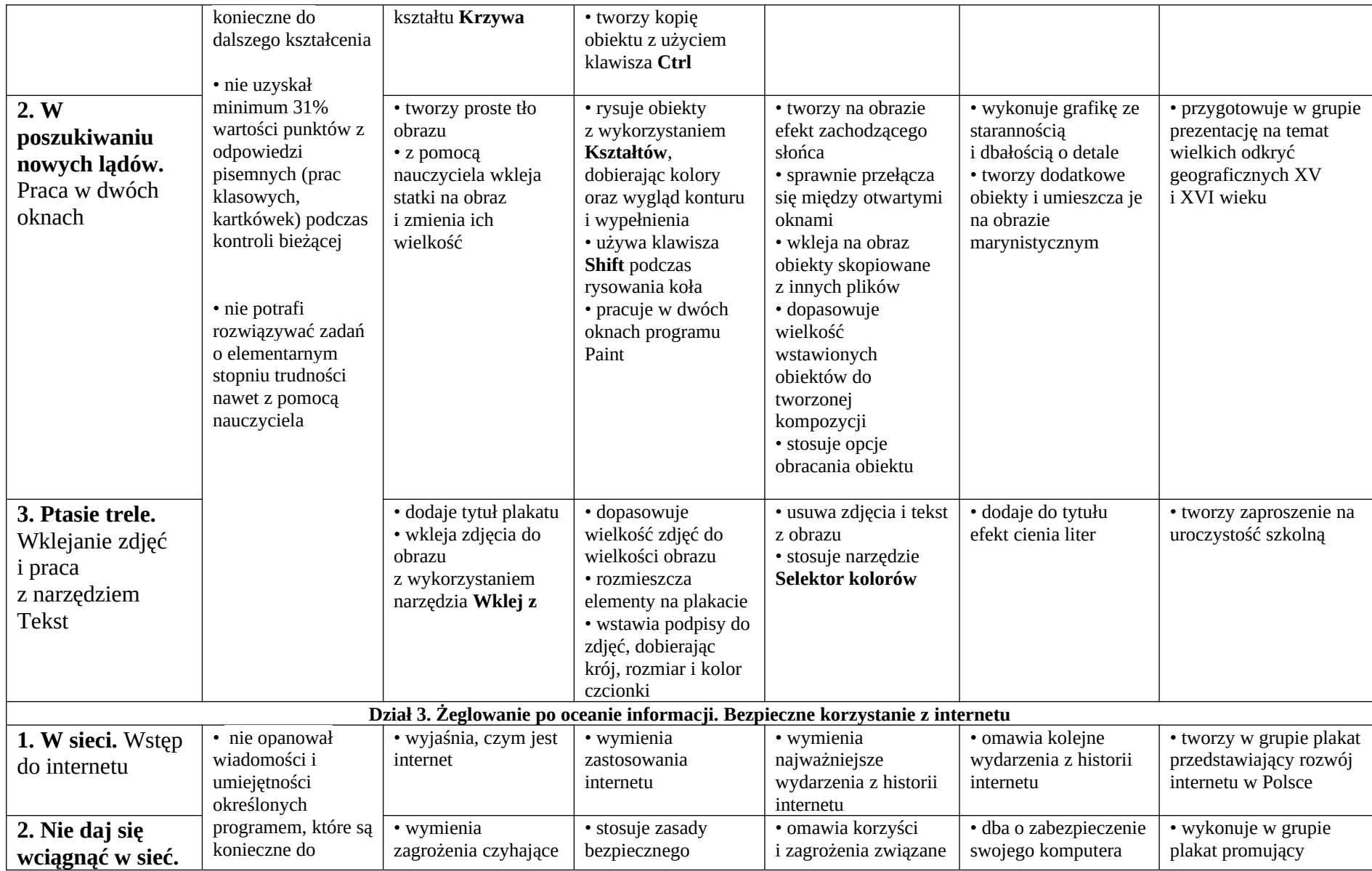

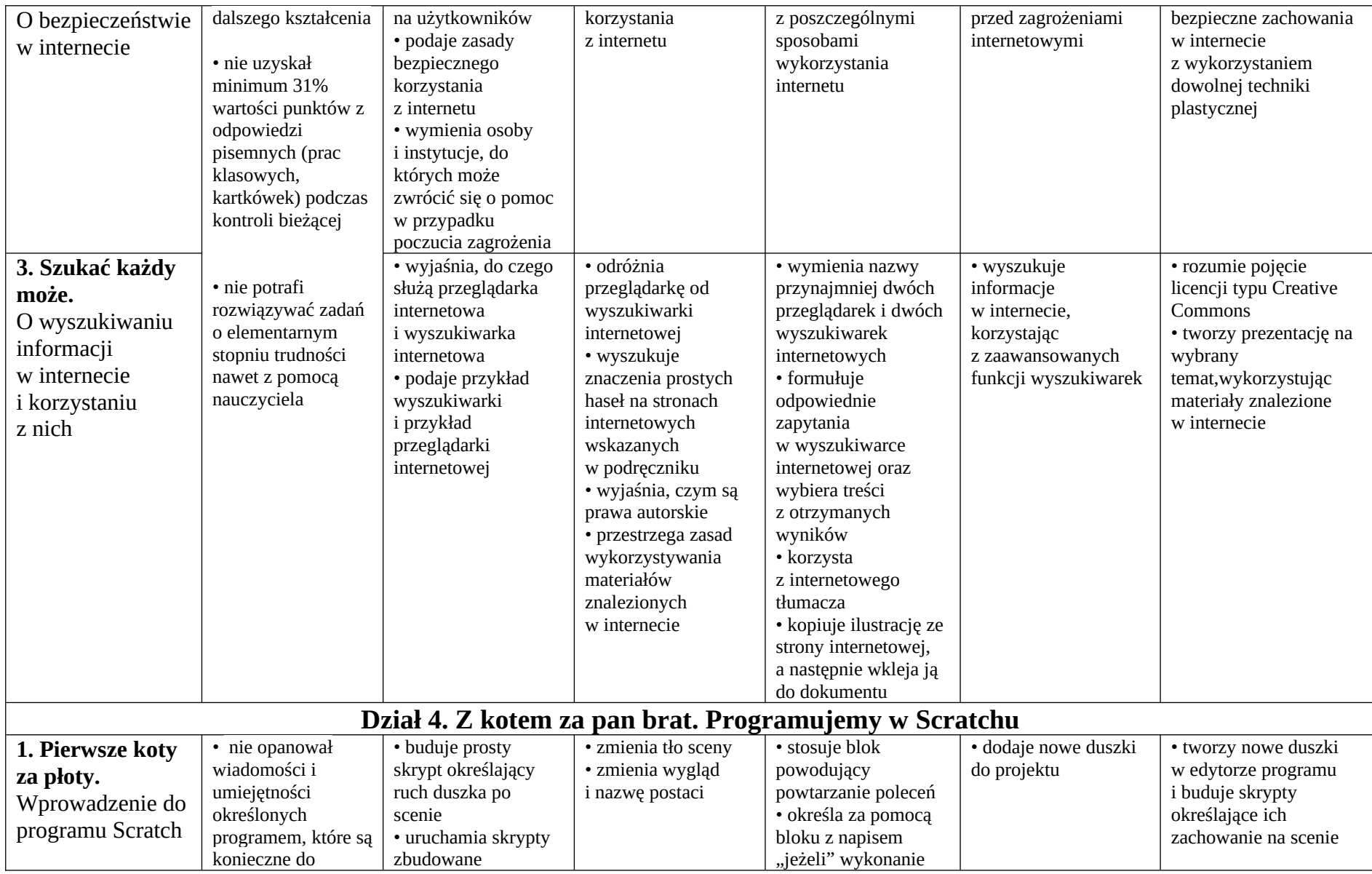

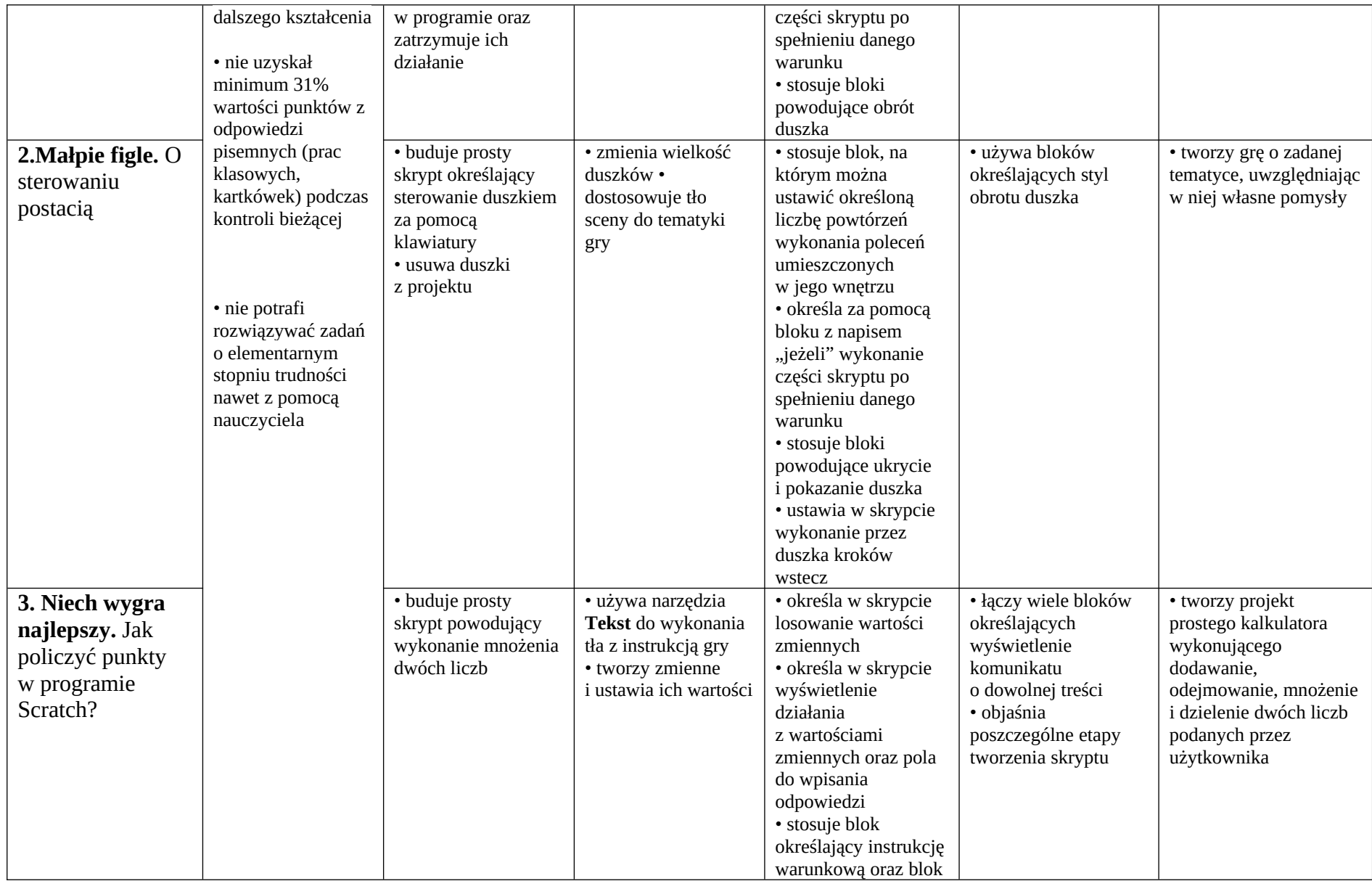

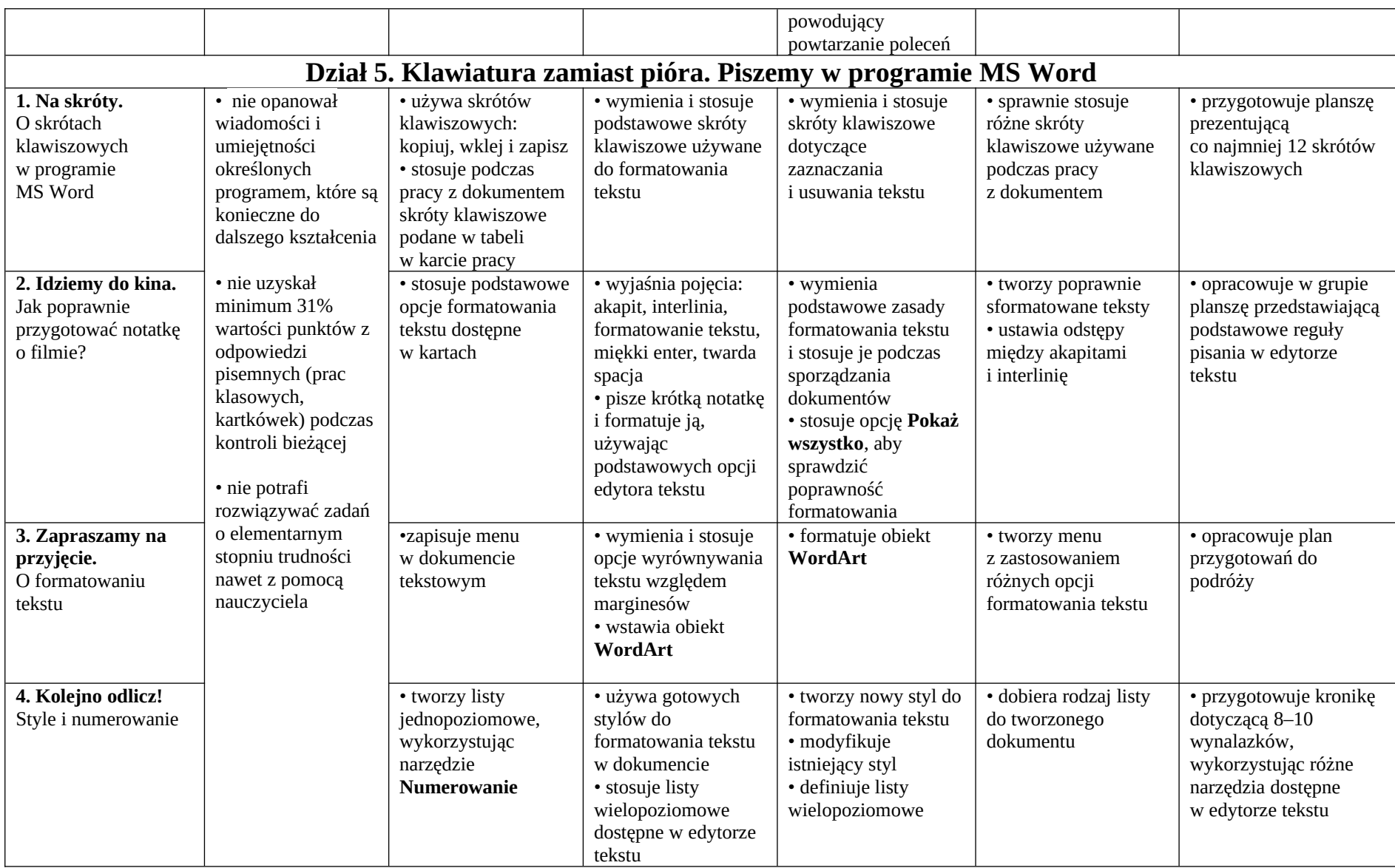